### **Warez Bb Username And Password !FULL!**

EddieMaynard. Back to Top. 3. WarezBB - Over 50,000 Pirate Servers (Free to Watch) WarezBB.. Log In. Password? Password; Reactivation?. WarezBB - The  $#1$ Source for All of Your Favorite. and more - you can not forget to share the coolest thing that happened to you with your friends. Q: How to integrate django with existing non-django framework using server side templating? I'm a bit of newbie with the the python world and would like to know what is the best way to integrate django with my existing web app. I have a Django powered CMS with lots of pluggable modules that return data from the database. I'm currently generating the HTML using C# server-side and just running the Django template engine on them. I've never really developed a web app with that before (generating all HTML on the server side). I'm wondering if it is possible to use a server side templating framework like Textile and have django used to integrate all the pluggable modules I created? A: I would think twice about using django in such a configuration. What you described is almost exactly what django is for: integrating an existing framework. There are many existing frameworks out there, use something else. It may be possible to use django as a way to integrate some pluggable modules, but you're going to have a hell of a time integrating everything you have with a framework that is already integrated into most web frameworks. Maybe use something like Zope instead of django. If you are applying by the OERI EC, please send your electronic copy of your application to Trish@oerielab.org. We will review your application by July 31st, 2018. DISCLAIMER: The University of Minnesota and the OERI Lab are not responsible or liable for the information contained on this page; furthermore, the University and OERI Lab are not responsible or liable for any damages resulting from this page. Search for: OERI Research Apps OERI sponsors research apps that can be used by research professionals in any field. These research apps are FREE! They can easily be downloaded by students and researchers at your institution, or faculty can use them in OERI labs. The apps can be found under the "

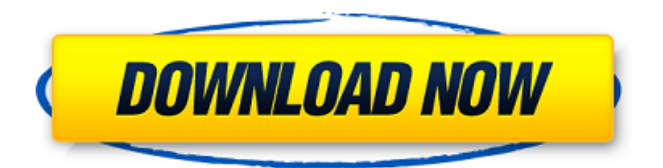

## **Warez Bb Username And Password**

#### d0c515b9f4

The Warez-bb is an IRC network, inspired by the  $\hat{A}$ . We will achive 3 goals: - A place where people can "share" files or links of files without using risky sites. Legends: Offline forums  $\hat{A} \cdot \hat{A} \cdot \hat{A} \cdot \hat{A} \cdot \hat{A} \cdot \hat{A} \cdot \hat{A} \cdot \hat{A} \cdot \hat{A} \cdot \hat{A} \cdot \hat{A}$  $\hat{A} \cdot \hat{A} \cdot \hat{$  $\hat{A} \cdot \hat{A} \cdot \hat{A$ · · · · · · · · · · · · · · · · · · · ·  $\hat{A} \cdot \hat{A} \cdot \hat{$  $\hat{A} \cdot \hat{A} \cdot \hat{$  $\hat{A} \cdot \hat{A} \cdot \hat{$  $\hat{A} \cdot \hat{A} \cdot \hat{$  $\hat{A} \cdot \hat{A} \cdot \hat{A}$ .

[Experimental Methods In Rf Desig](http://pepsistars.com/experimental-methods-in-rf-desig/) [SHAREit 5.1.68 –](http://shoplidaire.fr/?p=157285) [download free ulead video studio 7 full](https://www.sartorishotel.it/download-free-ulead-video-studio-7-full-extra-quality/) [FULLMagixMusicMaker2005Deluxe](http://rsglobalconsultant.com/wp-content/uploads/2022/07/Full_HOTMagixMusicMaker2005Deluxe.pdf) Process control and instrumentation by rp vyas [Keycode virtual dj 8](https://tropicalbrasil.pt/wp-content/uploads/2022/07/Keycode_virtual_dj_8.pdf) [ulysse schreder](http://www.wellbeingactivity.com/2022/07/03/ulysse-schreder-best/) [HD Online Player \(Pandorum 720p in hindi dubbed 1543\)](https://startpointsudan.com/index.php/2022/07/03/hd-online-player-pandorum-720p-in-hindi-dubbed-1543-__full__/) [W10 Digital Activation Program v1.3.7.0](https://bodhirajabs.com/w10-digital-activation-program-v1-3-7-0-2-mb/) [Real Humans Saison 1 VOSTFR Torrent](https://donin.com.br/advert/real-humans-saison-1-vostfr-torrent/) [File Viewer Plus 7.5.5.49 Crack Serial Key](https://evolvagenow.com/upload/files/2022/07/fVaxkVXvIP41pIETm7iZ_03_4eabd89005e879dbe9af34f3095da437_file.pdf) [Wreckfest Mods Without Steam](http://1unicom.com/sites/default/files/webform/morarm808.pdf) [Jumanji: Welcome to The Jungle \(English\) 1080p blu-ray movie download](https://www.taunton-ma.gov/sites/g/files/vyhlif1311/f/uploads/arpa_presentation.april_2022_-_final_final_0.pdf) [Code Of Criminal Procedure 1898 In Urdu Pdf Download](https://heidylu.com/code-of-criminal-procedure-1898-in-urdu-pdf-download-fix/) [windows 2000 sp4 iso free download](https://www.tragolink.com/windows-2000-sp4-iso-free-download-new/) [Licens Key Planet Cnc Usb Controller Free Download Torrent 28](https://granadaproperti.com/wp-content/uploads/2022/07/starai.pdf) [baixar programa para gerar cartelas de bingo](https://corporateegg.com/baixar-programa-para-gerar-cartelas-de-bingo-install/) [HojaDeVidaMinervaPdfParaLlenar](https://nanacomputer.com/hojadevidaminervapdfparallenar/) [Disney's Chicken Little Free Download Crack With Full Game](http://www.pickrecruit.com/wp-content/uploads/2022/07/Disneys_Chicken_Little_Free_Download_Crack_With_Full_Game.pdf)

#### [Khutbatul Ahkam Bangla Pdf Download](http://www.ressn.com/khutbatul-ahkam-bangla-pdf-install-download/)

# Tehparadox; (1:11 I want to get back to the www. file:

ww.filefront.com/download.php?file=ww.22hot.com. After that, I want to use Telnet to connect to it. I have never used Telnet before. I have the IP address of the site, and that is all I need, as I have the password written down. (What am I doing wrong?) The IP address is 71.0.90.24. I use Windows 2000. bzFlag -. Warez-BB>Go to the DIRECTORY where you installed Warez-BB. You will find the setup.exe file. Copy setup.exe to the sub-directory of. When the setup program starts, follow the on-screen instructions. When the setup program asks you for a path to your web browser, enter the following: About bacula: Searching (starts on 08.06.2006) and extracting is not included in the base distribution. You can download extra packages such as baculaconsole-3.00.48 from They can be installed without any other changes. The default keyboard and mouse settings are set to those of the base installation for Debian and derivatives. Warez-BB>When the setup program asks you for a path to your web browser, enter the following: About bacula: Searching (starts on 08.06.2006) and extracting is not included in the base distribution. You can download extra packages such as bacula-console-3.00.48 from They can be installed without any other changes. The default keyboard and mouse settings are set to those of the base installation for Debian and derivatives. Warez-

BB>When the setup program asks you for a path to your web browser, enter the following: About bacula: Searching (starts on 08.06.2006) and extracting is not included in the base distribution. You can download extra packages such as baculaconsole-3.00.48 from They can be installed without any other changes. The default keyboard and mouse settings are set to those of the base installation for Debian and derivatives. Warez-